## **A. DDL (Data Definion Language)**

1.create table t (Al Dl, A2, D2,…., An Dn) •t adalah nama tabel yang akan dibuat •Al, A2 An adalah nama atribut yang akan terdapat di dalam tabel t •Dl, D2 Dn adalah domain nilai masing atribut tersebut tentukan berdasarkan tipe datanya

## **a. membuat table mhs**

create table mahasiswa (nim char(6), nama\_mhs char(30), alamat mhs char(60), tgl lahir date, primary key (nim))

**b.create table mata\_kuliah** (kode char(4), nama\_mk char(20), sks char(1), primary key (kode))

2. alter table : menambah satu atau lebih kolom alter table nama tabel add (<nama kolom> <tipe data><lebar>)

3. drop table t : Tabel yang telah dibuat juga dapat dibatalkan keberadaannya (sama artinya dengan penghapusan tabel) dengan mcnggunakan perintah SQL dengan sintaks berikut ini: drop table nama table

# **B. DML (Data Manipulation Language)**

## **a.mengisi table mhs**

INSERT INTO mahasiswa ( nim, nama\_mhs, alamat\_mhs, tgl\_lahir ) VALUES ('980011', 'Iwan Setiawan', 'Jl Tukad Balian', '02/03/1970');

INSERT INTO mata\_kuliah ( kode, nama\_mk, sks ) VALUES ('BK01', 'Basis Data', '2');

# **DML (data manipulation language)**

select : digunakan untuk menetapkan daftar atribut (field) yang diinginkan sebagai hash query. from : digunakan untuk menetapkan tabel yang akan ditelusuri selama query data dilakukan. where : digunakan sebagai predikat (kriteria) yang harus dipenuhi dalam memperoleh hasilquery.

Contoh :

Menampilkan seluruh nim, nama\_mhs dr tabel mahasiswa select nim, nama\_mhs from mahasiswa

2. Klausa Where

Menampilkan Nim 980011 dan Nama\_mhs dr tabel mahasiswa SELECT nim, nama\_mhs

FROM mahasiswa WHERE nim ="980011";

Menampilkan Nim 980011 dan seluruh atribut dr tabel mahasiswa select \* from mahasiswa where nim = '980011'

Menampilkan seluruh atribut dr tabel mata\_kuliah dimana sksnya >2 select \* from mata\_kuliah where sks > 2

#### TUGAS 1

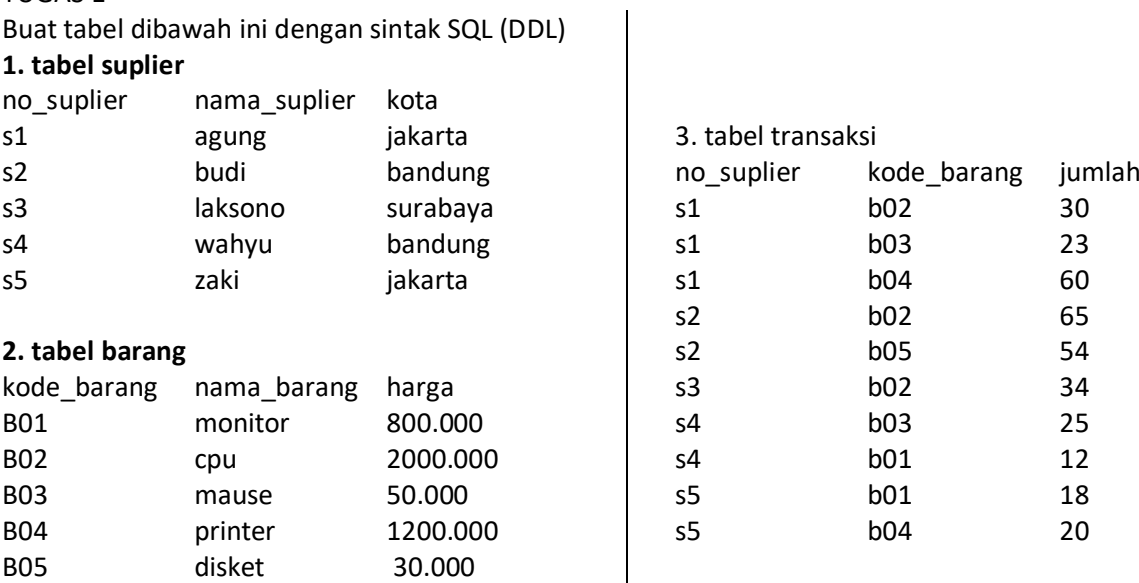

ketentuan :

a. Buat Sintak Sql untuk membuat tabel diatas

b. isi tabel data spt record diatas

c.MDL

1.Q1 : tampilkan No suplier dan nama yg tinggal dibandung

2.Q2 : Tampilkan Kode\_barang untuk semua barang yg disuplay suplier

3.q3: Untuk mengeliminasi duplikasi kode

4.q4: Tampilkan Nama barang untuk barang harga > 1000000

5.q5: Tampilkan No suplier dan nama yang tinggal di jakarta

nama urut besar kecil

6.q6:Berapa jumlah Suplier

7.Tampilkan jumlah kiriman untuk barang=B01

jawab : 1.membuat table suplier

> create table suplier (no\_suplier char(2), nama\_suplier varchar(30), kota Varchar(20), primary key (no\_suplier))

2. mengisi table suplier

INSERT INTO suplier ( no\_suplier, nama\_suplier, kota) VALUES ('S1', 'Agung', 'Jakarta');

3.membuat table barang

create table barang (kode\_barang char(3), nama\_barang varchar(15), harga integer, primary key (kode\_barang))

4. input data barang

INSERT INTO barang ( kode\_barang, nama\_barang, harga) VALUES ('B01', 'Monitor', 800000);

5.membuat table Transaksi

create table Transaksi (no\_suplier (2), kode\_barang char(3), jumlah integer)

6. input data Transaksi

INSERT INTO Transaksi ( no\_suplier, kode\_barang, jumlah) VALUES ('S1', 'B02', 30);

# MDL

- 1.Q1 : tampilkan No suplier dan nama yg tinggal dibandung SELECT No\_suplier, Nama\_Suplier From Suplier where kota="Bandung";
- 2.Q2 : Tampilkan Kode\_barang untuk semua barang yg disuplay suplier

SELECT Kode\_barang From Transaksi;

- 3.q3: Untuk mengeliminasi duplikasi kode SELECT distinct Kode\_Barang From Transaksi;
- 4.q4: Tampilkan Nama barang untuk barang harga > 1000000 SELECT Nama\_Barang From Barang Where Harga>1000000;
- 5.q5: Tampilkan No suplier dan nama yang tinggal di jakarta nama urut besar kecil SELECT No\_Suplier, Nama\_Suplier From Suplier Where Kota="Jakarta" Order by Nama\_suplier Desc ;
- 6.q6:Berapa jumlah Suplier SELECT count(\*) From Suplier;
- 7.Tampilkan jumlah kiriman untuk barang=B01 SELECT count(\*) From Suplier; wHERE Kode\_Barang="B01";
- q6: Tampilkan No\_Suplier dan Kode\_Barang yang berada pada kota yg sama Select Suplier.No\_Suplier.Barang.Kode\_Barang From Suplier,Barang where Suplier.Kota=Barang.kota;